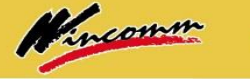

## Partner Zone Member Registration Guide

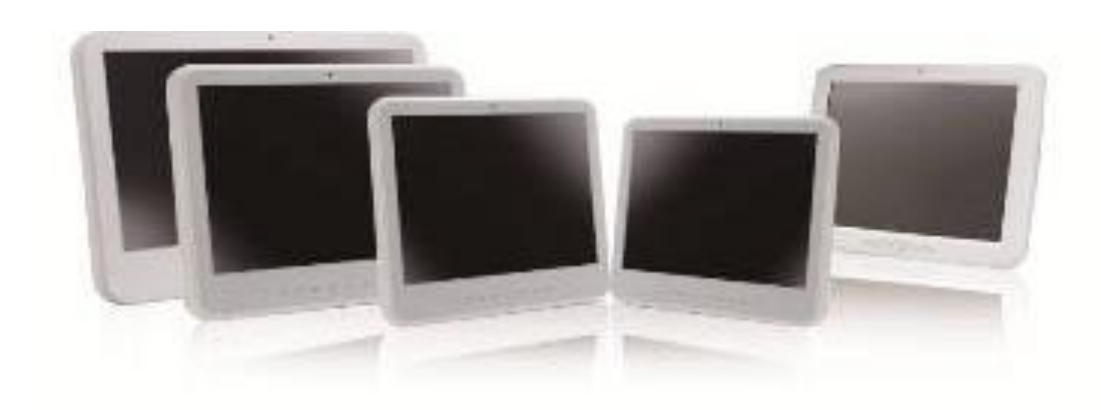

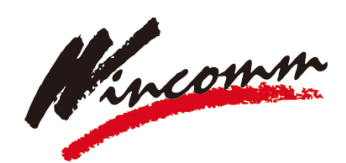

mondant and and mo

Partner with Wincomm A Leading Panel PC Solution Provider

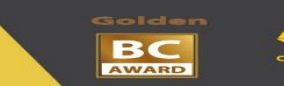

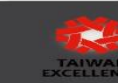

Medical / Stainless / Outdoor / Industrial Panel PC Provider

**Wincomm Corp.** 

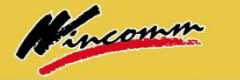

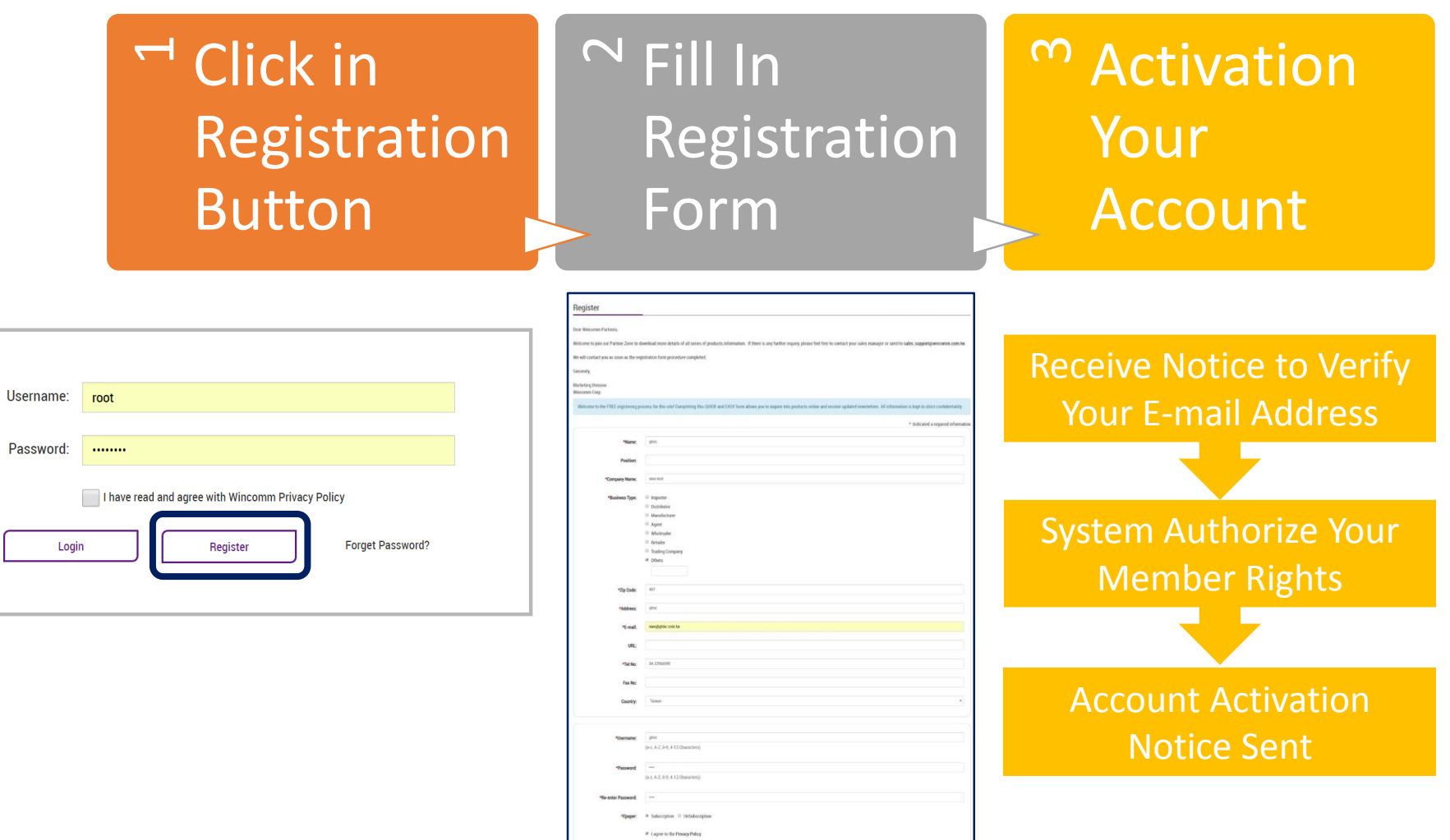

**Ind** set

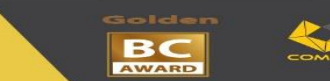

mondant months and monday

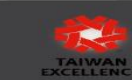

Medical / Stainless / Outdoor / Industrial Panel PC Provider

Kincomm

- Please Click to Verify Your Accounts.
- Once your account is completed to verify with limited access to Log In, please contact your sales reps to upgrade your membership.
- Any trouble-shooting, please contact: [request@Wincomm.com.tw](mailto:request@Wincomm.com.tw)

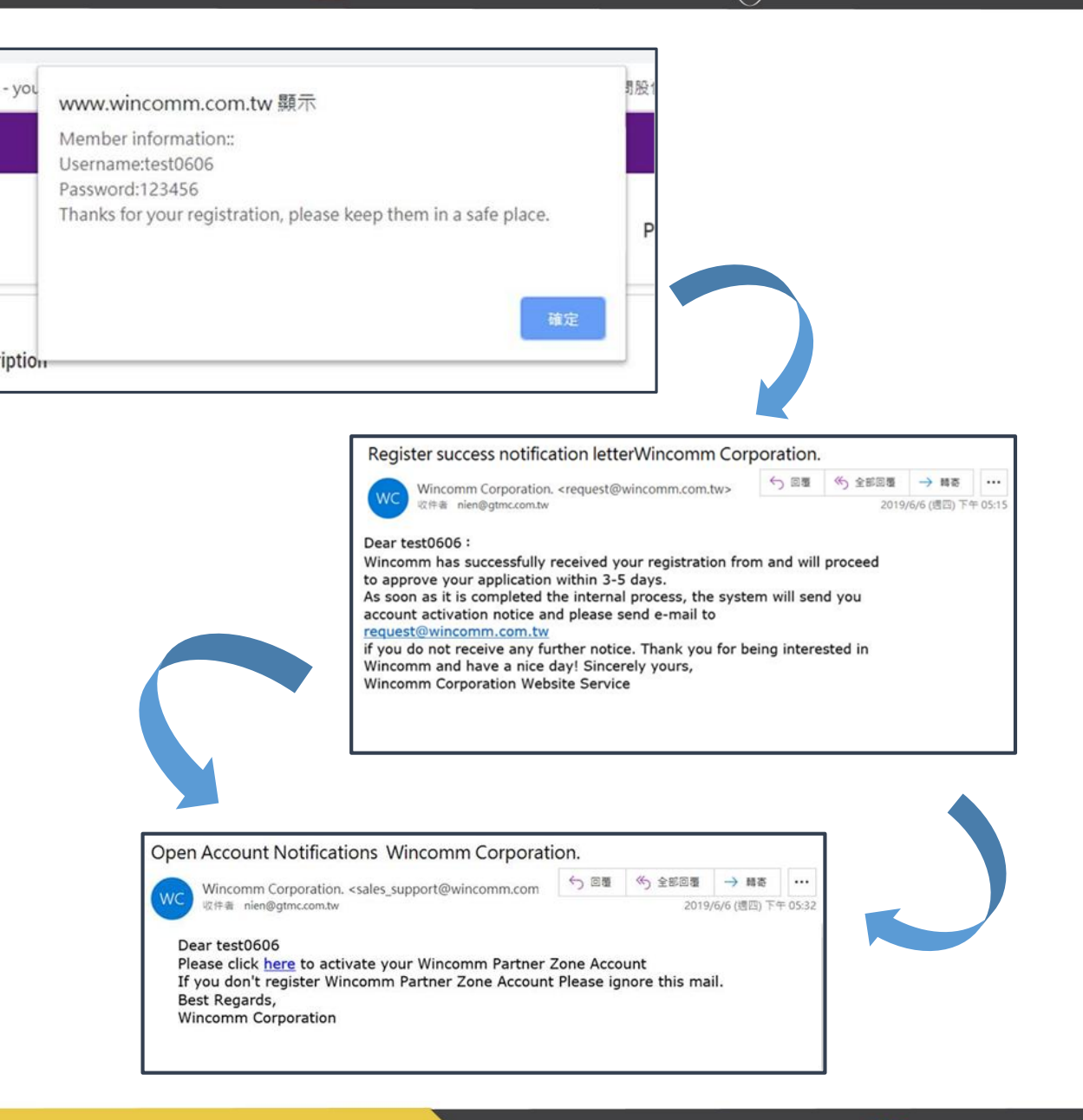

**BC AWARD** 

monday and mother and mother

## After Your Account Activated

• When you first Log In, please go to member area to renew your password.

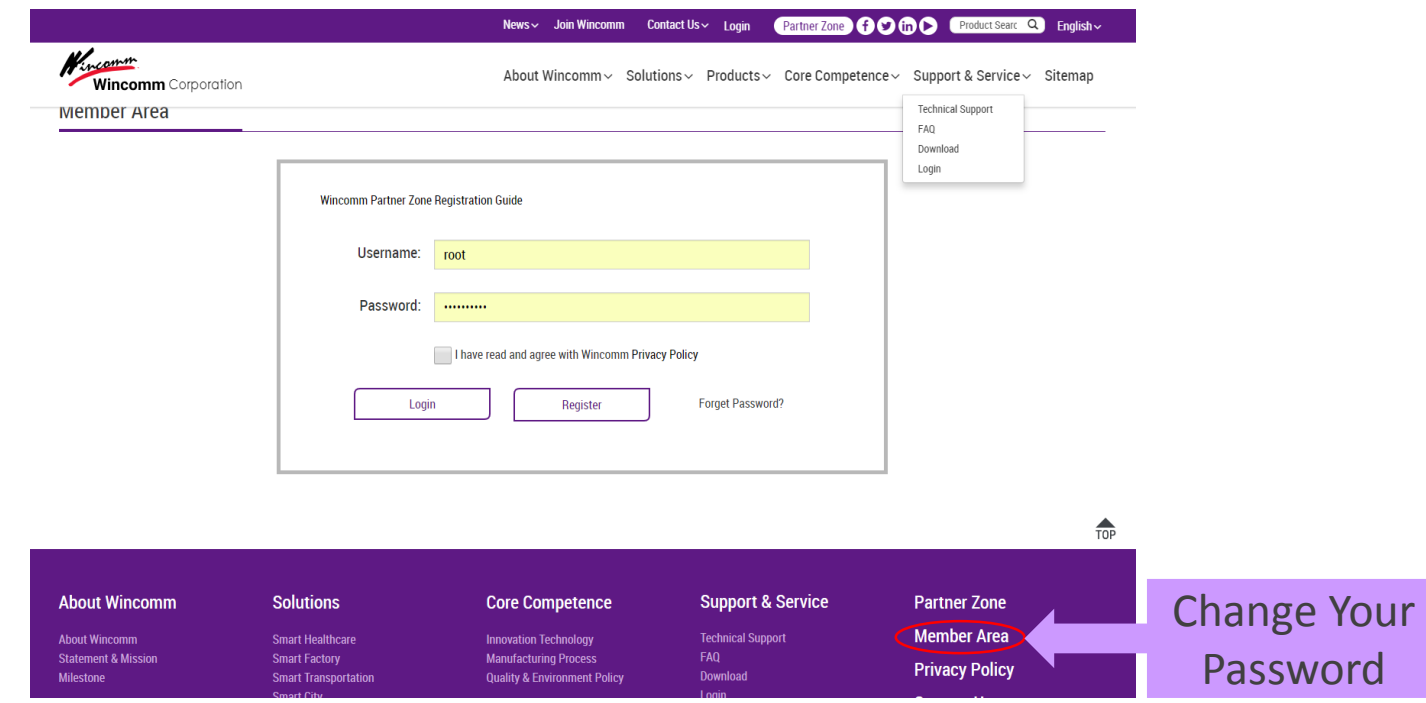

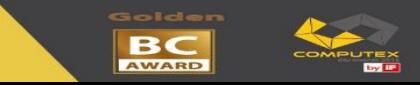

mention happy

**Medical / Stainless / Outdoor / Industrial Panel PC Provider** 

**Wincomm Corp.** 

Wincomm

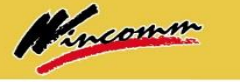

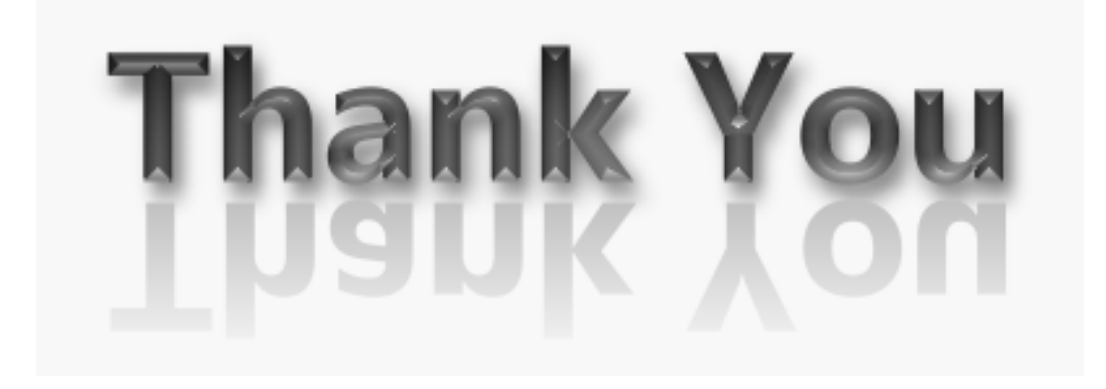

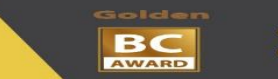

monda mondayer mond

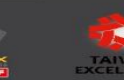

Medical / Stainless / Outdoor / Industrial Panel PC Provider

**Wincomm Corp.**